**K** ?

 $=$ HHV(C, 0)/HHV(IND EXH O  $\begin{tabular}{lllll} \bf{DRAWKLINE} (INDEXH* & \bf{INDE}XO* & \bf{INDE}XL* & \bf{INDE}XC* \end{tabular}$ 

**四、通达信炒股软件怎么把某只股票的K线图和上证指数的K线**

 $F<sub>4</sub>$ 

F3 Page Down

人**以上的人**<br>第七章 数据

人,请请请请的人,请请请的人,请请请请的人。<br>第二百五十五章 **K**线  $K$ 

 $\alpha$ k $\alpha$ 

07 1 6 K

**2 天的K线图?-股识吧**

**股识吧 gupiaozhishiba.com**

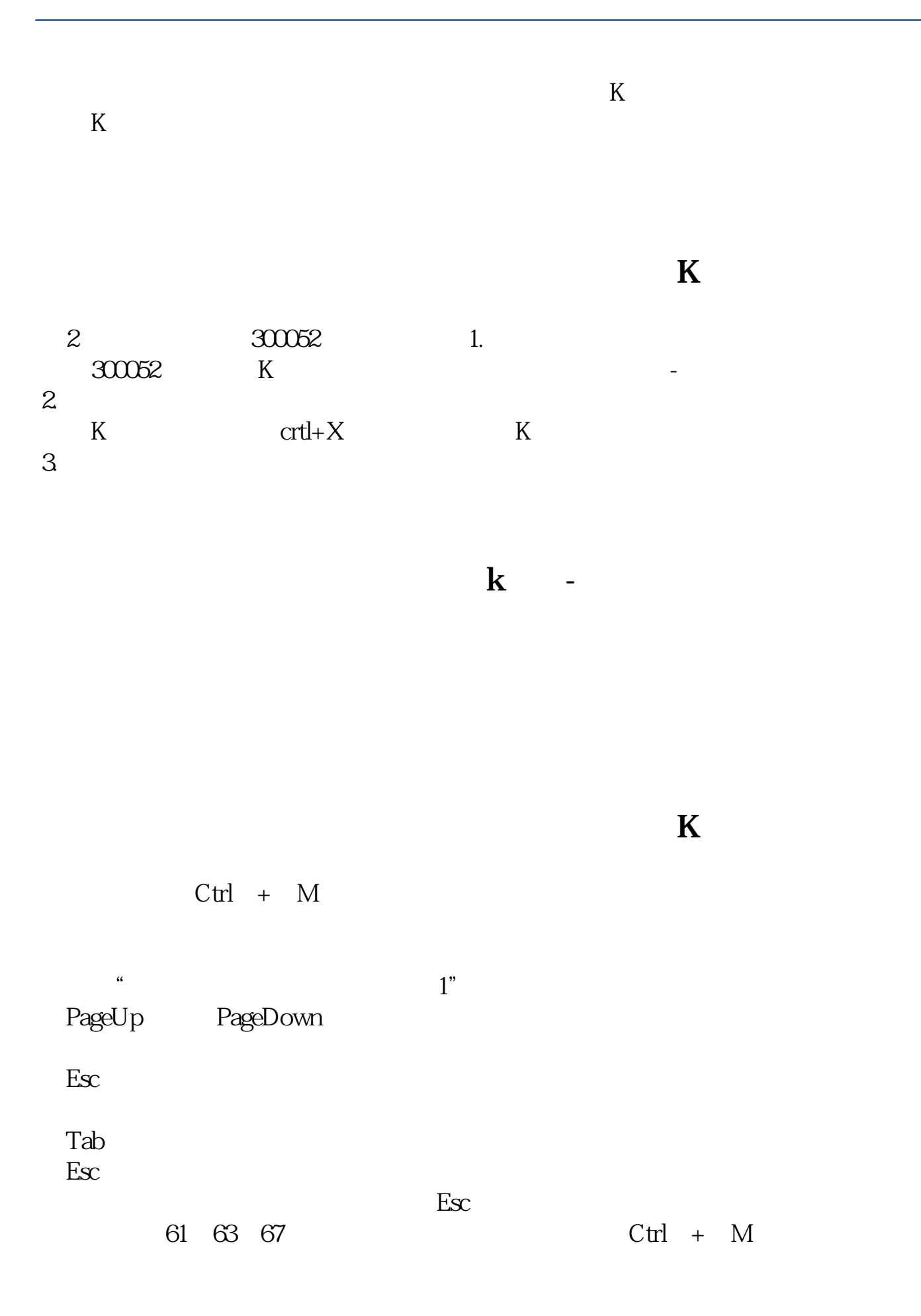

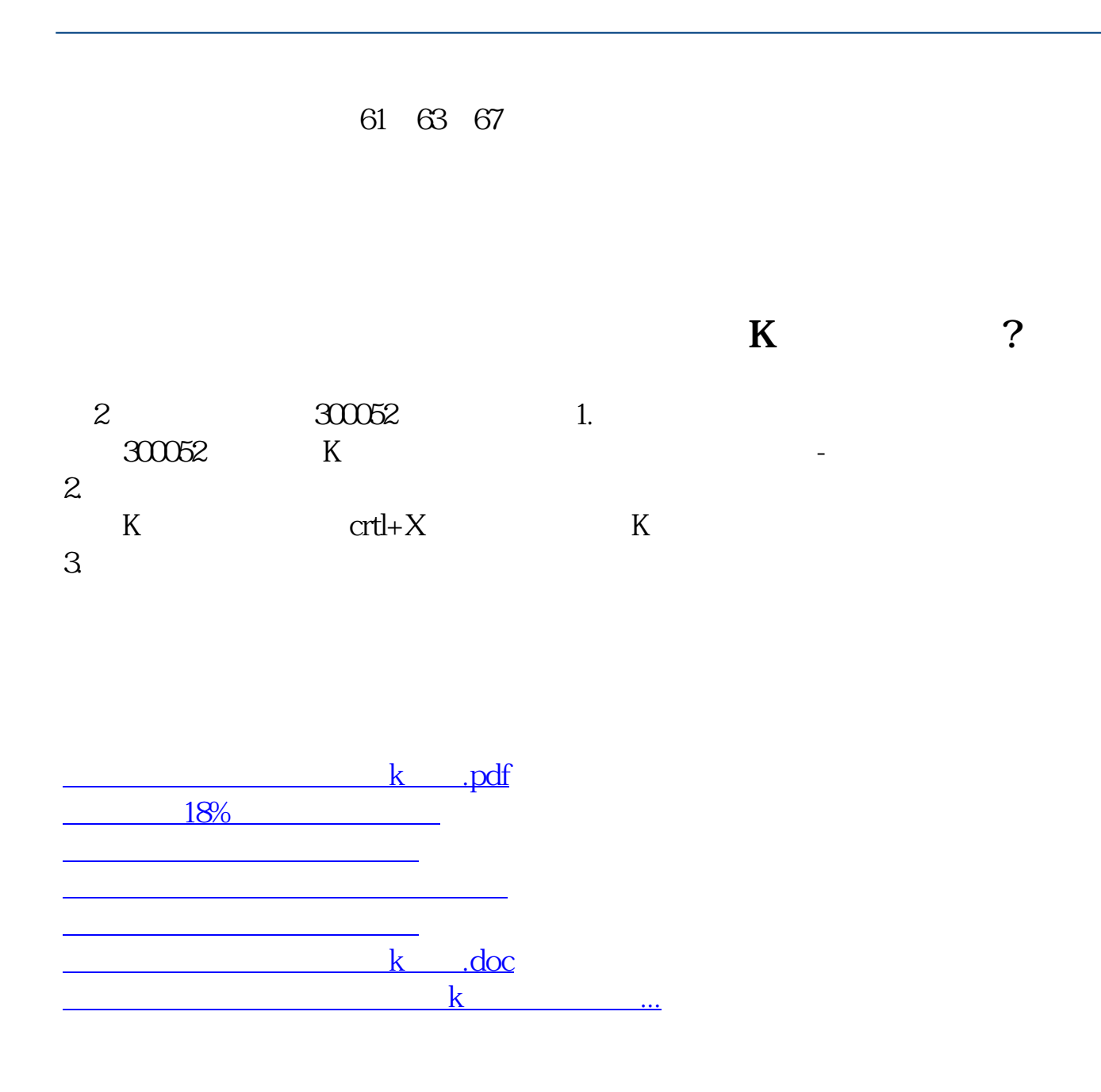

<https://www.gupiaozhishiba.com/chapter/75201622.html>